## **WEEK 2:** VARIABLES

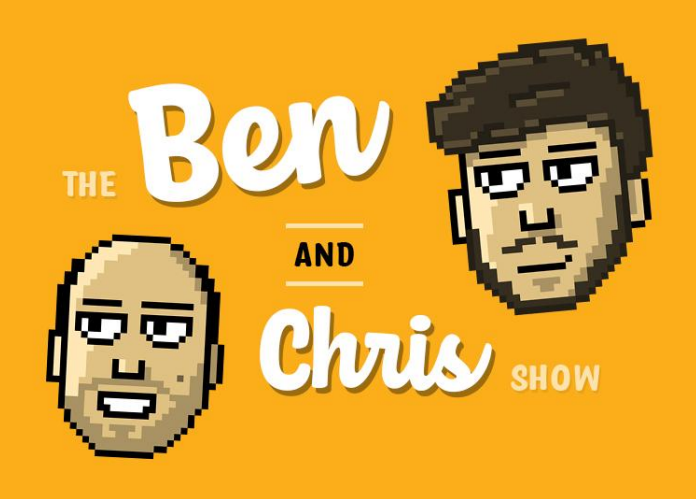

## **What are variables?**

This week we looked at variables, a very fundamental part of Python programming. Variables are a way of associating a name with a particular value in the code. For example, we could tell Python to replace the name PI with 3.1415 whenever it sees it.

To assign a variable to a value in Python, we use the equals operator  $(=)$  and give a name on the left and a value on the right.

For example, the two variables seen on the right could be assigned like so:

 $pie = 5.30$ lobster =  $14.50$ 

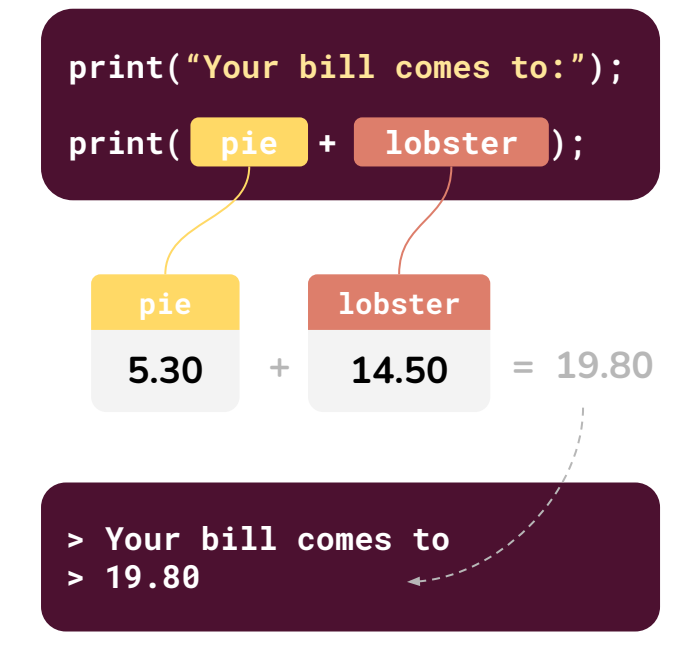

Experiment with creating variables in Python:

- $1.$ Can you create a variable called "PI" with the value 3.14159? Can you use it in a calculation?
- $2.$ What happens if you try create a variable with the name "1 test"? Why do you think you get an error?
- 3. Make a variable called "name" with the value of your name. Try print this out this variable, to show your name.
- $\overline{4}$ . Following on from the previous task, add another variable called "second\_name" with your surname. Using concatenation (the + operator with strings) can you print out your full name?
- 5. Recreate the example on the top right of this page -- the restaurant bill example. Can you create say, 5 variables, all with different menu items and prices, and summate them for a total value?

## Assigning values to variables

If variables don't change their value ever, we usually call these constants. For example, PI is a constant -- it never changes its value. However, variables can have their value changed (hence the name "variables"!). To do this, we can assign a variable a new value.

To update (or "assign") the value of a variable, it's pretty easy. We just use the equals (=) operator to assign a new value, just like how we create it!

For example, if we had a variable with the name "total", we could set its value like so:

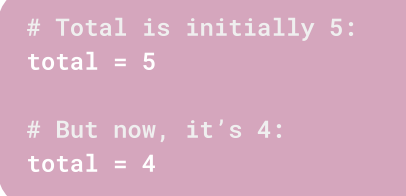

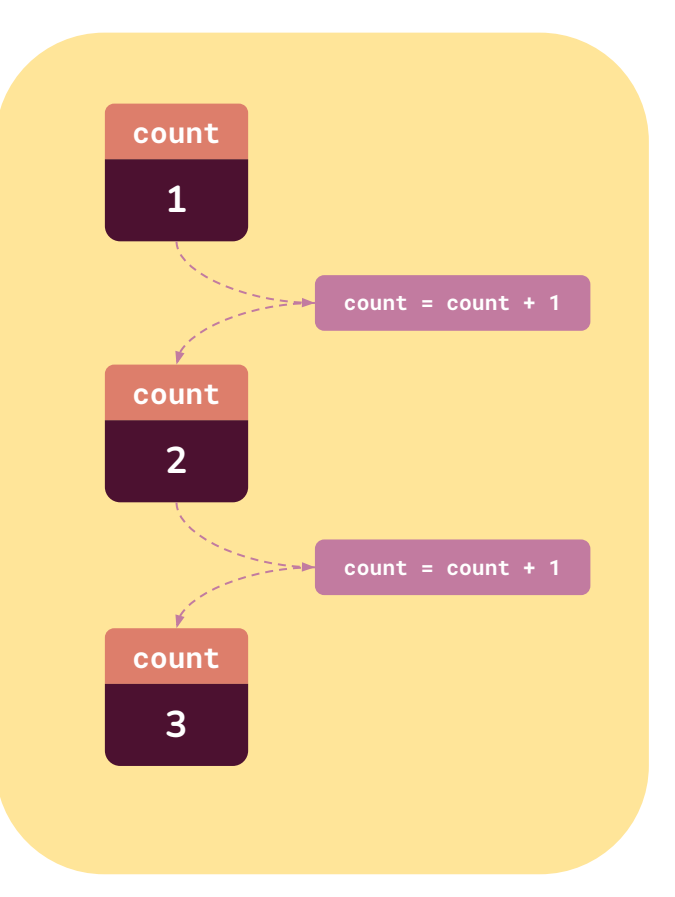

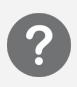

Experiment with assigning variables in Python:

- $1.$ Create a variable called total, and set its value to 5. Print its value to the console to make sure. Now change its value with something like "total = 4". What happens to the output in the console, if you print it out again?
- $2.$ Create a variable called count, give it the value 1, and print its value to the console. Underneath, use "count = count +  $1$ " to add one to its value. Print out this new value. What happens to count? Can you get this to continue all the way up to 10?
- 3. Alter the code in the previous task to show a countdown from 10 to 1.
- $\overline{4}$ . Create three variables: lobster, pie and steak. Set their values to what you believe each one would cost in a restaurant (in pounds). Create another variable called total. Using three variable assignments, can you get total to equal the sum of lobster, pie and steak? (hint: add to the total variable)
- 5. Investigate "compound assignment operators" in Python. Create a variable test and set its value to 5, then:
	- Try "test += 5". What do you think += does here? What about -=?  $a<sub>r</sub>$
	- $b.$ Try "test  $*=5$ ". What do you think  $*=$  does here? What about  $=$ ?

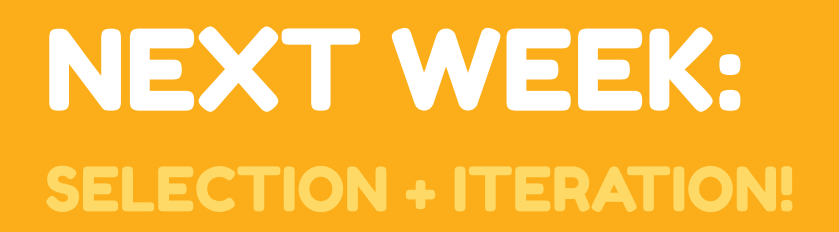

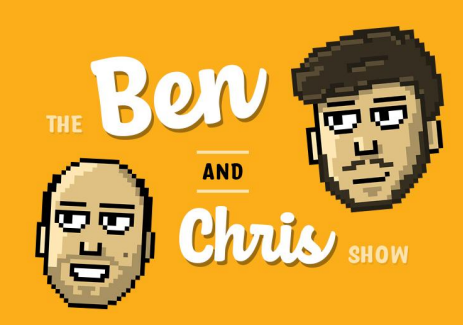